## Adobe Photoshop Cs3 Full Version Free Download With Crack [BETTER]

Cracking Adobe Photoshop is not as straightforward as installing it. It requires a few steps to bypass the security measures that are in place. First, you must obtain a cracked version of the software from a trusted source. Once you have downloaded the cracked version, you must disable all security measures, such as antivirus and firewall protection. After this, you need to open the crack file and follow the instructions on how to patch the software. Once the patching process is complete, the software is cracked and ready to use.

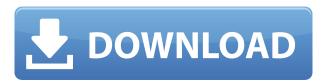

I've barely started working in CS5.5 (I've been able to reduce memory issues in Photoshop by arranging my files in a way that no less than 16 of my 32GB RAM stick are full to the brim, and I think I have a system on hold for getting 16 more RAM when my upgrade window is over in some weeks...so no more worries about upgrades on RAM for a while, Americans ) but I am happy to report that I am making some good strides in retouching photos, and the speed -- both in editing and in performance -- is very fast. One of the great things that can be done in CS5.5 over CS5 is that you can drag and drop photos from the library to the image area on the left of the image browser window -- a simple, fast way -- and then simply drag them back into the library -- even to other images that are part of the same catalog (any part that can be dragged). As noted, there was a previous update of Adobe products before this one (Dawn of CS5.5 was only 11 days before the most recent update), so a all-encompassing review was probably not possible at this point, but as in recent months I've found, the updates to Adobe products, while relatively minor and patch-like, have included some tweaks to their operation. One of these is the addition of a new'scene panel' to Photoshop (as shown above) -- if you have a number of images that form a scene, such as "my daughter on the beach", the scene panel will display all the images you have grouped to that'scene', as shown. Another is that edits made to a Layer Style are 'flushed' to the layer, meaning that when you fill a layer with a gradient, for example, you can load the gradient drop down again and add a second color, and all that second color will appear in the same location on the layer as the first color -- which can be a useful and time-saving feature.

Photoshop Free License Key Product Key Full [Win/Mac] X64 2023

**What It Does:** The *History* panel shows you all of your changes to a layer or group of layers. You can also save the effects you've done to a new layer for follow-up creative work. You can save the state of a layer as a file, which can then be opened at a later time to return to any adjustment settings as a starting point. There's no way to get rid of a Photoshop taste, but you can remove the color and contrast for a more balanced view. The Filter, Blur, and Distort panels can be used for the most extreme effects but to get more nuanced results, some best practices in Photoshop make all the difference. In the Filter > Exposure menu, you have the option to choose manual or auto settings. I recommend that for many people, a default setting of -0.3 on the **Exposure** slider will do the trick. Likewise, in the *Edit* menu, I highly recommend that you choose *Pastel* as your **Sharpen** option. **What It Does:** The *Curves* panel can be used when working with small increases and decreases in brightness and contrast when editing images or creating artwork. By moving the curves, you can create a more even tone throughout your image. As you gain experience with the curves, you can easily change your settings and get a more controlled, natural look. Adobe Photoshop is a program that allows you to manipulate images to create the design that you want. The software contains numerous features, such as burnishing, cropping, liquifying, and more, that you can use to make your image look professional. 933d7f57e6

## Photoshop Download Product Key Full (LifeTime) Activation Code WIN + MAC x32/64 2022

There are many different tools and features available in Adobe Photoshop. Some of the more popular ones are:

- Image Selection
- History
- Paste
- Tools
- Lens Correction

Photoshop CC 2017 is the most popular graphic design application used every day by professionals across the globe. It is so flexible that you can easily edit any kind of an image once you have opened it. The flash photo viewer allows you to view over one million images taken from the web, and Adobe has recently added support for HDR, WebP, and 4K. You can download or stream images directly from the web browser. You can then share web-ready images inline with sites, such as Instagram. You can also export images to a variety of file formats, including the JPEG, TIFF, and PNG. Photoshop has built-in features that allow you to transform an image. It allows you to remove the background as overlay painting. You can also merge two images of a photo to make one amazing image. You can also crop, straighten, and blend images. Photoshop does have similar features to those of PS apps, including the ability to crop and rotate an image. There are many ways you can use the software now. You can browse the web with the built-in database feature. You also have a variety of filters and styles that make your image look professional. Other features include selection tools and resolution settings. One thing to note is that the size of the file corresponds to the quality. If you have a high-resolution file, it will be larger than one with a less-quality tone. You can also use this to your benefit, to make one file you can edit in different resolutions.

photoshop cc 2020 download reddit photoshop cc 2019 free download reddit camera raw filter download for photoshop cc photoshop cc filter effects free download photoshop cs3 lite download download photoshop cs3 versi lama adobe photoshop cs3 free download for lifetime photoshop cs3 lightroom free download photoshop cs3 latest version free download photoshop cs3 product key free download

Adobe announced the Portal and Parallels features. While there is a learning curve, the idea is great. Using a physical or virtual machine to run a version of Photoshop that is compatible with the version of Windows on your primary computer, opens up a whole world of possibilities. For instance, you could run Photoshop Elements 11 and a Photoshop plug-in like DryTools Pro on the same physical machine. Portal for Knowledge Lounge Portals can also be used for educational purposes; there are even portals available for teaching geographic topics like volcanoes, marine mammals, and the United Nations. Portals, especially with the Knowledge Lounge portals, can be used for educational purposes. There are portals available for teaching geographic topics, like volcanoes, marine mammals, and the UN. Another new feature can be accessed by choosing Photoshop > Preferences > Performance. Here you can manage the usage of multiple monitors and reduce monitor lag. Further, you can control professional image settings such as image size, resolution, image format,

color space, and a few more. With a slew of new features making their appearance in the latest release, there are many out there who are still waiting. Photoshop is a professional tool that allows the user to create images processing to a level they would hardly expect. If you haven't upgraded to Photoshop CS6 yet, it may be time to do that. George has been a photographer for over 13 years and enjoys capturing the lifestyle of his clients at all times. Owner of a premier photography in Colorado, Go Electric photography, George enjoys capturing the mysterious moments that naturally occurred in life, a testimony to the importance of life, family, and diversity. Apart from his passion for the art, George tries to make a positive impact to society. He wants to give a voice to all people, and to have an import impact on our culture and society. He strongly believes in the importance of unity, dignity, and equality for all people. George has also won awards for his photography and his photography career, he has a bachelor's degree in photography and a certifi

Homogeneous Preview is a new preview feature for all effects in the Elements Design Panel. It shows a set of preview images, so you can see how an effect will look in various sizes, resolutions, and in context. You can learn more about how to use Homogeneous Preview in the Adobe documentation. The Design Check panel is a new feature in the Elements Preferences that allows you to open a document and see if the document has any conflicts with the remaining settings in Adobe Photoshop. To toggle the panel, go to Window > Preferences. Scroll down from the Window Preferences panel and you'll find the checkbox labeled "Design Check." Most workflows in Adobe Photoshop are deeply integrated into the Photoshop workflow, but Elements workflows, although built on many of the same elements and workflows, have been reworked and refined to be more simple to use. This is great news for users who want to get started guickly and just use Photoshop -Elements as a standalone program for quick effects, or who want to use the bundled services provided by the Adobe Creative Cloud. New tools for the Elements workflows include Adobe Photoshop adjustment brushes, Adobe Photoshop adjustment layers, Adobe Photoshop levels, Adobe Photoshop Adjustment panels, Adobe Photoshop adjustment masks, and Adobe Photoshop shape tools. Our move to the new layered PSD format is also a cost saving measure as we have not accepted any royalties on updates made to the Photoshop CS6 format by Sony and Apple over the past two years, and combined with the switch to the native APIs, we expect the time savings and cost savings to enable us to bring much more content to the Elements subscription. Given that designers are utilizing their Photoshop skills across platforms, including mobile, we believe the more creative we can make the Elements experience, the more it will help engaged Adobe users move seamlessly between platforms.

https://jemi.so/liasuVabpe/posts/qveA4KpmxnB4bGxiqUcq
https://jemi.so/primigcorga/posts/XGxSJN6wyUOKCF5HOV2q
https://jemi.so/9scananPnenwo/posts/kap3O32Bw35Fi1ucroWh
https://jemi.so/liasuVabpe/posts/TnJ4yV9trwufcP2l97tA
https://jemi.so/9scananPnenwo/posts/ZoqHG58q3RXVMOOepCkF
https://jemi.so/primigcorga/posts/rmKgYLw8V1fL1XZQWwUt
https://jemi.so/primigcorga/posts/q9JcNXHQLhvLLeRN2Pxs
https://jemi.so/liasuVabpe/posts/pZ4Ej8Sk9WFmHtT1zAGC
https://jemi.so/9scananPnenwo/posts/aCsMFMlPd00rQzAAX4xH
https://jemi.so/liasuVabpe/posts/kfFXis56VYKFgkRpz22G
https://jemi.so/primigcorga/posts/FqhqTmZt4EH1UeyheGnc
https://jemi.so/9scananPnenwo/posts/PRBDeztedQXsyLXhKUbc
https://jemi.so/9scananPnenwo/posts/eBe3rywoUFq6lvNvFs5M

This new feature will allow you to fix the tones or color of several objects simultaneously in just a few minutes. Even better is that you can apply these changes to the entire image at the same time, making your workflow faster and more efficient. There are some adjustments you can make to see immediately if the image you're working on is stretched at the expense of quality. Use the Lens Correction filter to see exactly how the image is stretched and how that affects the final look. With this adjustment, you may only need to tweak a few parts of the image, making your work easier and less time consuming. Now with Live Mask Editing, you can mask, control opacity and blend modes, reverse and apply masks all in real-time. It's time-saving and easy to use for images with a lot of content. This feature works on the same layers as your other masks. So you can easily control how the masks behave on different parts of the image. The new Live Mask panel lets you see and adjust the appearance of any two layers or a selection, an object, a layer, or group of layers and keyboard shortcuts to switch between editing and view mode. And, it works with the same exact changes you've made to other in-place adjustments without the need to use layers. At Adobe MAX 2018, a few new faces of Photoshop will be on display, and we are excited to focus on what's new in the main app. While the new features are being showcased where possible on the Adobe Stage live-stream, we'd be interested in your feedback on the most powerful digital design and photography applications. Join us on Adobe.com Twitter to watch live the new development features, get involved in the feedback sessions and also join the livestreams for hands-on features.

http://nii-migs.ru/?p=38148

 $\underline{https://www.ocacp.com/wp\text{-}content/uploads/2022/12/Photoshop\text{-}Cs4\text{-}Free\text{-}Download\text{-}Full\text{-}Version\text{-}HO}}{T.pdf}$ 

 $\frac{https://greenearthcannaceuticals.com/download-free-adobe-photoshop-cc-2015-hacked-serial-numbe}{r-mac-win-x64-2022/}$ 

http://otonahiroba.xyz/?p=6500

https://carolwestfineart.com/photoshop-elements-2022-trial-download-new/

https://www.1home.sk/wp-content/uploads/2022/12/georbyan.pdf

http://hudginsenterprises.com/imagenomic-for-photoshop-cs6-free-download-2021/

 $\underline{https://www.ilistbusiness.com/wp-content/uploads/2022/12/Can\_You\_Download\_Photoshop\_On\_An\_Ip\_ad\_UPDATED.pdf$ 

 $\underline{https://servicesquartier.com/wp-content/uploads/2022/12/Adobe-Photoshop-70-Learning-Book-Pdf-Free-Download-In-Telugu-REPACK.pdf}$ 

https://joyfuljourneyresources.net/wp-content/uploads/2022/12/Photoshop\_CC.pdf

Finally, Adobe also rolled out a new wave of features which include improvements in the Photography tools to bring vector tracing to the editing process. This will make in-design of complex projects easier and save you time, specifically in your work in real-time editing. To make its first foray into the self-publishing space, Adobe launched a new digital publishing service that makes it easier to design and self-publish your own magazine or book. It's called Projectmate and is part of Adobe Creative Cloud. This new suite of apps combines design, digital publishing and print services into one streamlined app using the latest in AI and machine learning technologies. Pocra is one of the most vital feature updates of the year for the software. It lets you create and edit channel-based layers in the same manner as with layers. You can now manipulate the channels separately and combine them in the end. Not only that, but layers can be grouped and ordered for fairness. To access this feature, choose Edit > Merge Layers. Innovation continues, as you can now split a selected channel into its original color, black and white, and grayscale. Moreover, the revised Mask Selection tool now lets you mask channels using a range selections, and all of the mask settings are retained in the selection. In addition, you can now set the size of a selection based on a specified percentage of the image in the RGB, HSL, CMYK, Grayscale, and Gamma channels. To access these

features, choose Edit > Selection > Layer To Selection.